# **QGIS Application - Feature request #6248**

## **"Recently Used" folder for SVG symbols.**

*2012-08-24 08:35 PM - cgsbob -*

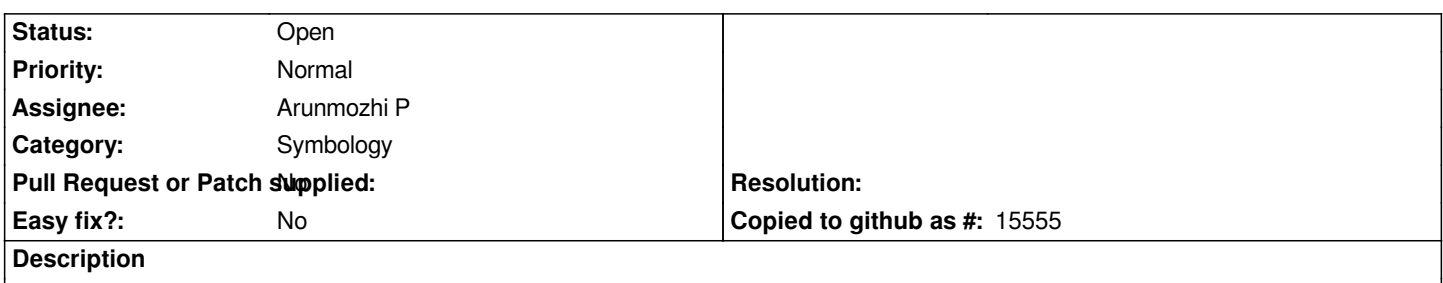

*It would be cool if the hierarchic organization of SVG symbols includes a folder called "Recently Used" (which has the same hierarchy as the svg folder) and have that folder opened by default. We have something like this with the projection selector.*

## **History**

#### **#1 - 2012-09-04 12:07 PM - Paolo Cavallini**

*- Target version set to Version 2.0.0*

## **#2 - 2012-11-07 09:34 PM - Arunmozhi P**

*- Status info set to Working on fix*

## **#3 - 2014-06-28 07:42 AM - Jürgen Fischer**

*- Target version changed from Version 2.0.0 to Future Release - Lower Priority*

## **#4 - 2017-05-01 12:48 AM - Giovanni Manghi**

*- Easy fix? set to No*